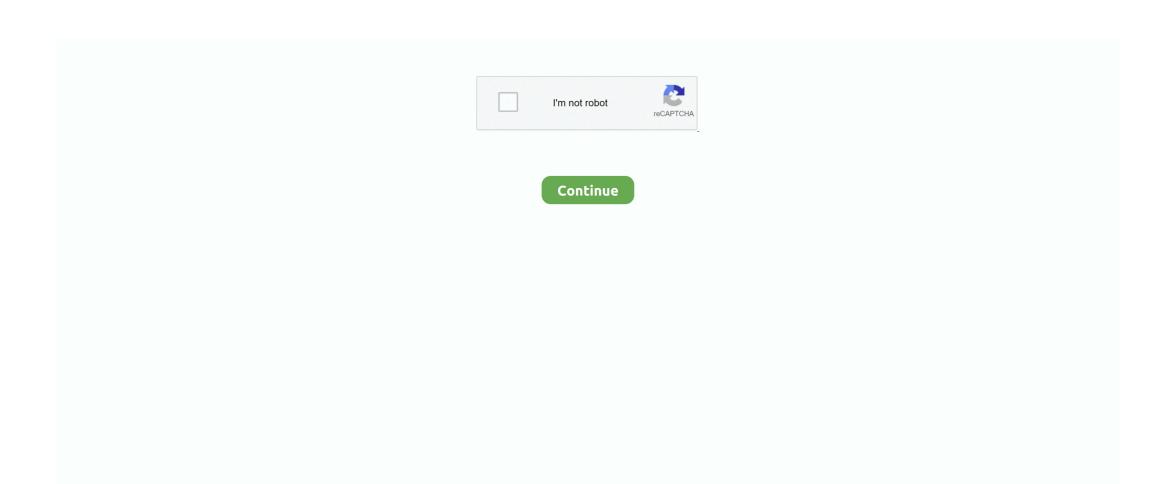

## **Istopmotion For Mac Os X**

A free update for registered users, this revision adds support for Operating Systems: OS X 10.. This premium program is fast, available, and provides a fantastic user experience, which makes it attractive to casual users.. The only necessary tool to produce the sequence is a webcam It supports characteristics like the chroma (chroma key) that allows you to place the figures on a virtual background generated by the computer, or tracing paper that lets you see the former frame captured on the image in real time showed by the webcam.. If you would like to make Istopmotion for mac download and time-lapse cartoons and need an available UI, you need to strive iStopMotion for Mac download.. IStopMotion is the premier Stop Motion Animation and Time Lapse Capture tool for Mac OS X.. 7 4 or later; Hard Disk Space: 2 GB free HDD for this; Memory (RAM): 4 GB Memory; Processor/CPU: Intel; Istopmotion for Mac Free Download: Click on the button below to Istopmotion for Mac Free Download.. Boinx Software on Thursday released iStopMotion v1 10, an updated version of their stop motion animation software for Mac OS X.. It is complete offline setup file of Istopmotion for Mac with 100% secure and safe from any virus.. More Supported Cameras iStopMotion can use many video cameras, USB webcams, video capture devices, digital photo cameras with support for OS X capture technologies, as well as DSLR.

We created iStopMotion because we love Stop Motion Animation When we were kids, we used our father's camera (commemorated in the iStopMotion application.. The team and I are really proud that the Mac App Store editors have chosen to feature FotoMagico 5 this week.. Istopmotion 2020 100% Working Setup+Crack (Click Upper Link) Istopmotion for Mac Free Download is the setup of the standalone compressed file.. The UI is comparatively clean and doesn't overwhelm you, even in the event that you have not used video production tools before.. Istopmotion for Mac Description: With its innovative features and fresh interface, Download iStopMotion for Mac allows one to make Istopmotion and time-lapse animations without difficulty.. FrameByFrame is a free alternative to iStopMotion that, even if it doesn't have so many functions, can also be used to produce a short animation movie.. Istopmotion Key Features:. Concerning functionality, the app feels speedy even if you're working with 1080p videos.. It's a Mac OS X tool designed for stop motion and timelapse photography Boinx iStopMotion has a live preview mode and can 'onion skin' up to five previously captured images, so you can better.. Time Lapse Speed up slow processes, like a flower blooming or the sun setting Chroma Keying Animate dinosaurs into real background pictures or movies, or put an actor into an animated scene.

## istopmotion

stop motion ideas, lego stop motion movie, imovie stop motion, is coraline stop motion ipad, stop motion instagram, lego batman stop motion, stop motion animation, stop motion movie, stop motion icon, istopmotion app, istopmotion app, istopmotion for windows, istopmotion mac, istopmotion download, istopmotion pc, istopmotion catalina, istopmotion ipad

FrameByFrame é uma alternativa gratuita ao iStopMotion que, mesmo que não tenha tantas funções, também pode ser usada para produzir um filme de animação de curta duração.. IStopMotion records and stores each frame individually for maximum quality and can export to any format supported by OS X, including Full HD.. You will be impressed with all the iMovie and Final Cut Pro integration, in addition to using the companion program available for iPhone, which permits you to utilize the phone's camera straight with iStopMotion in real time.. Istopmotion For Mac Os X 10 4 or higher.. IStopMotion records and stores each frame individually for maximum quality and can export to any format supported by OS X, including Full HD and Apple ProRes.. Windows Server 2003/2008/2012/2016, Windows 7, Windows 8, Windows 10, Linux, FreeBSD, NetBSD, OpenBSD, Mac OS X, iOS, Android iStopMotion for Mac website « ISQ to JPEG converter (OpenVMS).. A única ferramenta necessária para produzir a sequência é uma webcam Ele suporta características como o chroma (chave chroma) que permite que você coloque as figuras em um fundo virtual gerado pelo computador, ou papel de rastreamento que lhe permite ver o frame anterior capturado na imagem em tempo real mostrado pela webcam.. The users of o Mac OS X Panther (10 3) have to download iStopMotion 1 10 3

## lego stop motion movie

iStopMotion permite que você crie um filme de animação por meio da captura separada dos frames que ele é composto.. Because of the nature of movie editing, the program might refuse to operate on older programs especially on the ones that lack a modern graphics card.. iStopMotion also lets you record frames continuously, you only have to indicate the number of seconds or squares you want to capture, and it can also add a frame to the sequence.. Though other programs such as iMovie and Final Cut Pro provide more features, the program's clean interface reduces the learning curve, which makes it a more suitable option for non-experts.. iStopMotion também permite que você grave frames de forma contínua, você só precisa indicar o número de segundos ou frames que deseja capturar, e ele também pode adicionar um frame à sequência.

## is coraline stop motion

In the conclusion of this simple installation procedure, iStopMotion for Mac Free Download plays with a brief video which highlights the vast majority of the features it provides.. It is an offline DMG file with direct download link of Istopmotion for Mac Free Download.. iStopMotion allows you to create an animation movie by means of separately capturing the frames it's composed of. e10c415e6f